## **I built a coil winder**

http://www.youtube.com/watch?v=sHzdH1Agz8g&list=UUicUEyjIwyyoGVPbiSGQnF w&index=19&feature=plcp

It worked well except for the difficulty of setting the wire size. It took a lot of fiddling to get it close even. Well why not put it under micro processor control, I thought. Shouldn't be that hard? So I bought an Arduino, lost cause.

Then I came across the Maximite. This then was the start of my learning curve. After a week and some help I had a blinking led. Another month and I had an operating stepper motor.

## **I needed a counter**

How to count the turns? My first Maximite was an EV. I carefully removed the resistor from the sound pin, as recommended and made up a gate driver and fet from the junk box and without testing connected it up to the sound pin. Woops, the gate driver was blown and put 12 volts on the sound pin. This was not the thing to do as the sound pin no longer responds to commands. The other pins all work so it is not a throw away just yet.

So this prompted me to buy a CGMMStick1 and be more careful of my connections to the pins. I will use opto couplers from now on. I bought the CGVGAKBD1 also and will detail this later.

Time to get serious here I thought and started in on my study of PWM. Two kind souls from Australia came to my aid and before long we had a DC motor under control with the following code, not only that, but with the result in a box:

```
10 ' PWM1.bas using Sound output pin 
11'15 CLS 
20 LINE(100, 100) - (300, 150), 1, B ' draws a box 
30 Duty = 30 ' init to 30/70 PWM 
40 Sound 200, 2000000, Duty ' 200 Hz duration about 33 minutes 50 % duty 
50 LOCATE 115, 120 ' where to print in box 
55 FONT #2 ' big print 
60 I$=Inkey$ : if I$="" then goto 60 ' Test for keyboard input until key press 
70 If I$="z" Then Duty = 15 : Print"Speed 15 %" : GoTo 120 
80 If I$="x" Then Duty = 25 : Print"Speed 25 %" : GoTo 120 
90 If I$="c" Then Duty = 40 : Print"Speed 40 %" : GoTo 120 
91 If I$="v" Then Duty = 50 : Print"Speed 50 %" : GoTo 120 
92 If I$="b" Then Duty = 60 : Print"Speed 60 %" : GoTo 120 
93 If I$="n" Then Duty = 75 : Print"Speed 75 %" : GoTo 120
```

```
95 If I$="m" Then Duty = 100 : Print "Speed 100 %" : GoTo 120 
100 GoTo 60 
110 ' 
120 Sound 200, 2000000, Duty 
130 GoTo 50
```
When I submitted this to the Library, Hugh suggested a few changes. This is the recommended version, very simple:

 ' Demonstration of Pulse Width Modulation ' PWM1.bas using Sound output pin ' Hugh Buckle, Ron Pugh Cls Line(100, 100) - (300, 150), 1, B ' draws a box Font #2 ' big print ' init to 30/70 PWM Soundit 30 ' 200 Hz duration about 33 minutes 50 % duty Do 'loop for ever Do ' wait for keyboard input I\$=Inkey\$ Loop Until I\$<>"" If I\$="z" Then Soundit 15 Elself I\$="x" Then Soundit 20 Elself I\$="x" Then Soundit 25 ElseIf I\$="c" Then Soundit 40 ElseIf I\$="v" Then Soundit 50 ElseIf I\$="b" Then Soundit 60 Elself I\$="n" Then Soundit 75 ElseIf I\$="m" Then Soundit 100 **EndIf** 

Loop

Sub Soundit Duty Sound 200, 2000000, Duty Print @(115,120) "Speed";Duty;" % " End Sub

Maximite Pulse Width Modulation Example Plus 12 volts SW<sub>1</sub>  $\frac{1}{\sqrt{2}}$  $= C<sub>2</sub>$ MOT<sub>1</sub> optional Input from sound pin  $\approx$ 220 ohms U1  $U2$ 字 IR3205 18 volt zene<br>optional **PS2561**  $\overline{a}$ . la **TC4420 6K8** Ground Note: C1 is just standard rail decoupling<br>and can be from 10 to 100 MFD, 15 volts<br>or higher. Often a small film cap is placed in parallel, such as a .1 mfd (104)

To interface from the maxi to the motor I used the following circuit:

With this under control I returned to the counting and we came up with this code:

10 ' Count Demo, Mick Gulovsen, Ron Pugh 20 ' 30 Setpin 11,5 40 A=pin(11) 50 Print A 60 B=pin(11) 70 IF B>A then A=B: goto 50 80 goto 60

The circuit used to interface:

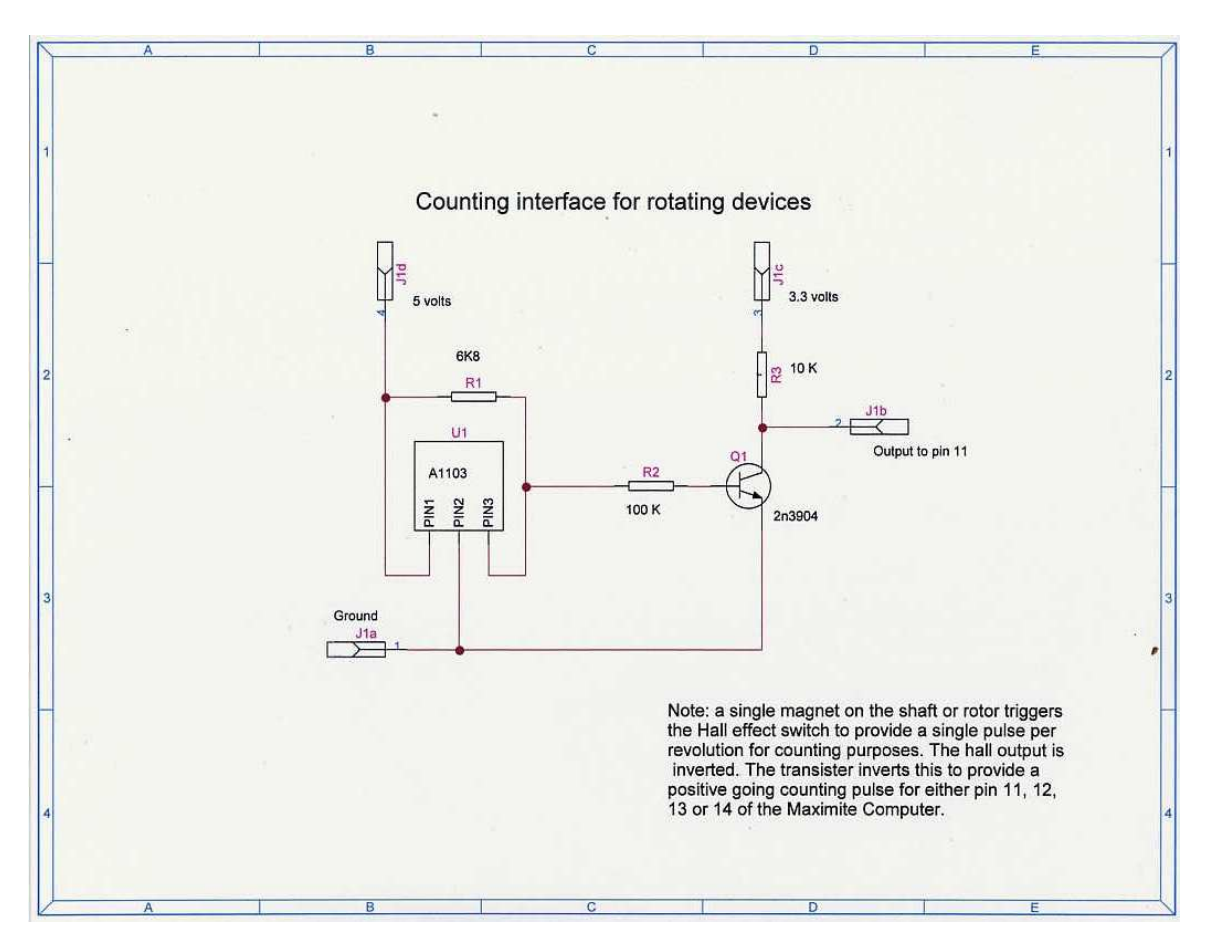

Modding the CGMMStick: The CGMMStick1 runs just fine off of USB power. However to use the full features of the Maximite it needs the CGVGAKBD1. This is a 13 dollar extra which has the keyboard and VGA connectors, also a composite video connector and a prototyping area. But no 5 volt input or regulator. This is easy enough to add though. Just a standard circuit:

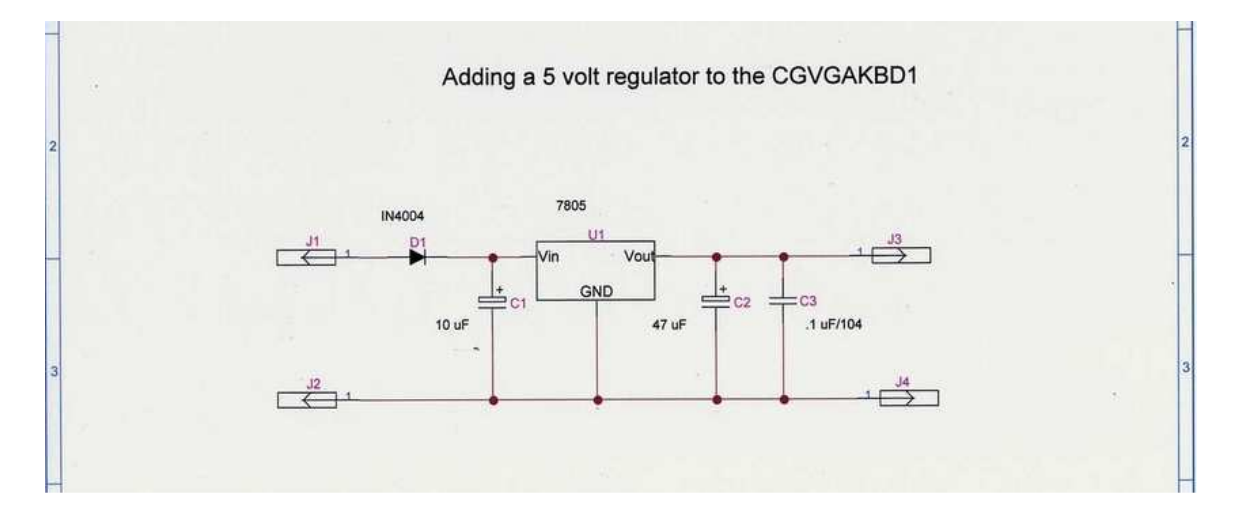

On the CGVGAKBD1 there are 6 pads immediately behind the Composite video connector labeled 3.3v, 5v, and ground. These are the connectors you want the output of the regulator to connect to. Forget the 3.3 volt connectors for now, this is the 3.3 volts coming back from the CGMMStick regulator,present also on pin 1.

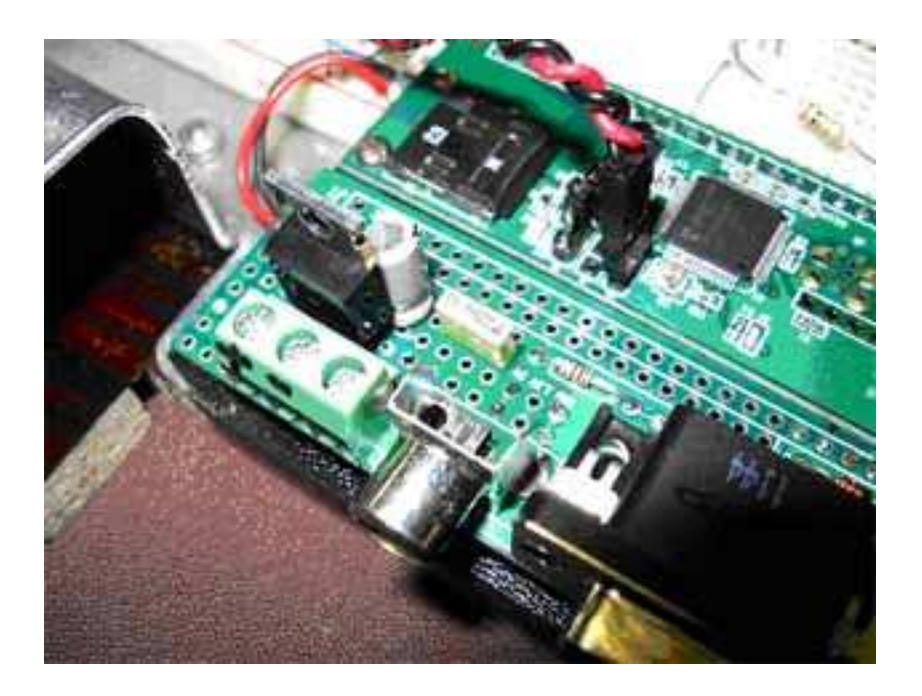

I have the regulator connected here and also two flying leads (red and black) from the 5 volt regulator out to the top rail on the bread board.

The 3.3 volts on pin 1, CGMMStick, goes to the first column on the bread board

Pins 2 to 10 are connected to the corresponding 2 to 10

Only 11 to 30 (maximite 1 to 20) plug into the breadboard in this setup

I glued a couple of 6 mm by 6mm ABS onto a 6 mm base plate, which brought the 'Sticks' up to the bread board height The messy hole on the right allow the board pins to sit down flush"

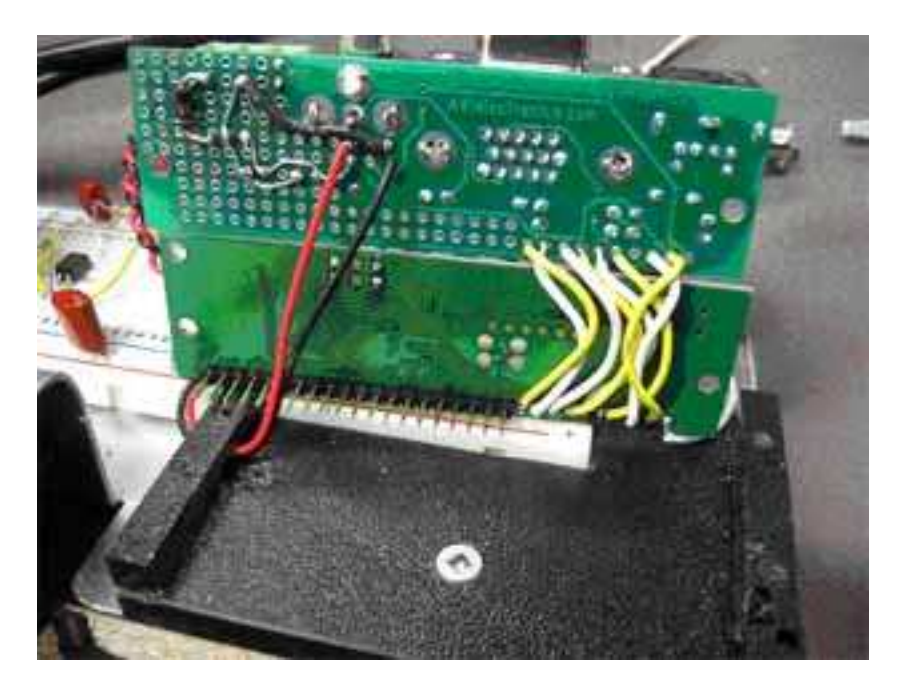

All up it looks like this:

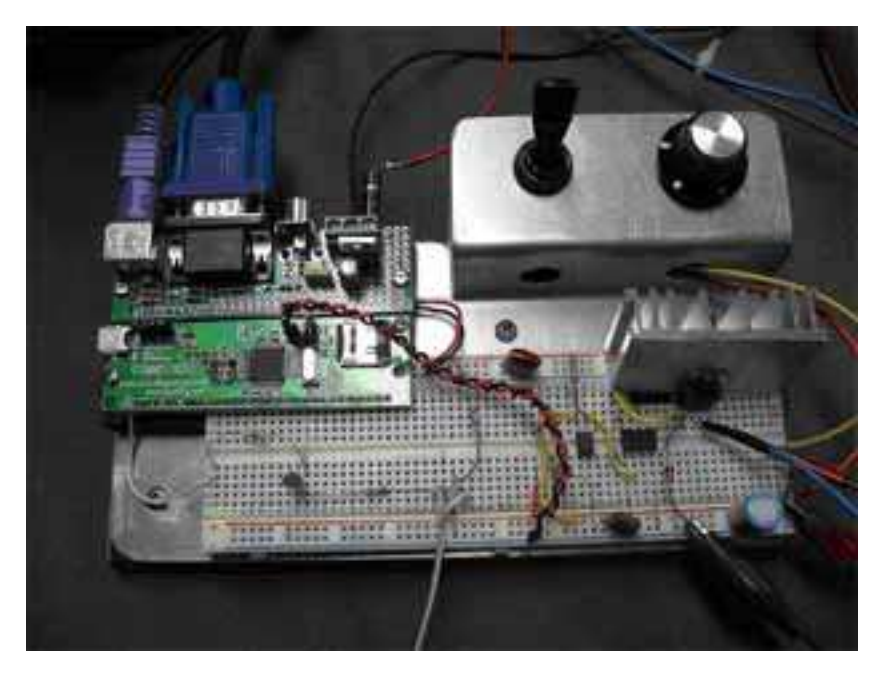

With the ducks in a row it was now time to write code for four boxes and merge the two programs.

The video shows the results:

http://youtu.be/pjDlpbPddCA